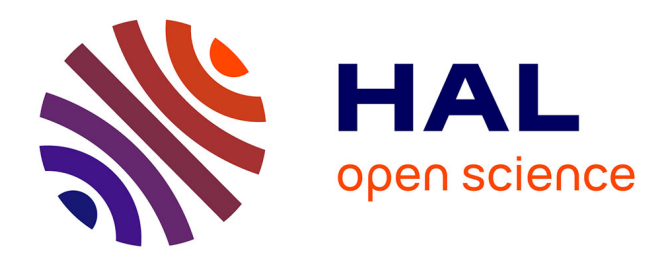

## **Simuler les futures conditions de travail sur table interactive RFID avec objets tangibles : perspectives dans le domaine hospitalier**

Yoann Lebrun, Nicolas Vispi, Sophie Lepreux, Sondès Chaabane, Christophe

Kolski

### **To cite this version:**

Yoann Lebrun, Nicolas Vispi, Sophie Lepreux, Sondès Chaabane, Christophe Kolski. Simuler les futures conditions de travail sur table interactive RFID avec objets tangibles : perspectives dans le domaine hospitalier. 10ème conférence Francophone en Gestion et Ingénierie des Systèmes Hospitaliers,  $GISEH2020, Oct 2020, Valenciennes, France, hal-03229601$ 

## **HAL Id: hal-03229601 <https://hal.science/hal-03229601>**

Submitted on 19 May 2021

**HAL** is a multi-disciplinary open access archive for the deposit and dissemination of scientific research documents, whether they are published or not. The documents may come from teaching and research institutions in France or abroad, or from public or private research centers.

L'archive ouverte pluridisciplinaire **HAL**, est destinée au dépôt et à la diffusion de documents scientifiques de niveau recherche, publiés ou non, émanant des établissements d'enseignement et de recherche français ou étrangers, des laboratoires publics ou privés.

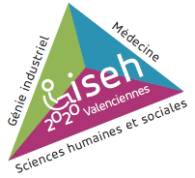

# **Simuler les futures conditions de travail sur table interactive RFID avec objets tangibles : perspectives dans le domaine hospitalier**

**Lebrun Yoann <sup>1</sup> , Vispi Nicolas <sup>2</sup> , Lepreux Sophie <sup>3</sup> , Chaabane Sondès <sup>3</sup> , Kolski Christophe <sup>3</sup>**

- **<sup>1</sup>** CCI Grand Hainaut, Serre Numérique, Valenciennes, France, y.lebrun@serre-numerique.fr
- **<sup>2</sup>** ARACT Hauts-de-France, Lille, France, n.vispi@anact.fr
- **<sup>3</sup>** LAMIH-UMR CNRS 8201, Univ. Polytechnique Hauts-de-France, Valenciennes, France, {nom.prenom,}@upf.fr

**Résumé.** Dans de nombreux domaines, dans un monde évoluant rapidement, la formation et l'appropriation des futures conditions de travail sont essentielles. Dans ce but, cet article propose un simulateur sur table interactive munie de la technologie RFID, associé à des objets tangibles. Ce simulateur permet à des employés de se projeter dans des situations à venir, dans un cadre pouvant être collectif, autour de la table interactive, relativement à différents scénarios pouvant ensuite être rejoués. Un tel simulateur offre de nombreuses perspectives dans le domaine hospitalier.

**Mots clés: simulation, futures conditions de travail, formation, appropriation, table interactive, objet tangible, RFID, domaine hospitalier.**

#### **Introduction**

Dans un monde concurrentiel, dans lequel les technologies évoluent rapidement, les entreprises doivent s'adapter, se transformer. Il est donc essentiel que des méthodes soient mises en place pour que les employés puissent, en particulier, se former et s'approprier les nouvelles conditions de travail. Différents types de méthodes sont envisageables à ce sujet, autour par exemple de simulateurs papier/carton ou de la réalité virtuelle [Pastré, 2005 ; Van Belleghem, 2012].

La méthode proposée dans cet article se base sur un ensemble d'avancées dans le domaine de l'Interaction Homme-Machine, particulièrement en interaction tangible [Ishii et Ullmer, 1997] et en gamification [Alvarez et Djaouti, 2012] pour aller vers la proposition d'un simulateur sur table interactive avec objets tangibles. Ce simulateur se situe dans la lignée de travaux menés dans ce domaine autour de la table interactive TangiSense, équipée de la technologie RFID [Kubicki *et al*., 2013 ; Lebrun *et al*., 2014 ; Lebrun *et al*., 2015 ; Havrez *et al*., 2016 ; Lepreux *et al*., 2018 ; Bouabid *et al*., 2018, Merrad *et al*., 2019]. Une telle approche vise à favoriser l'implication des employés dans des situations collectives, relativement à un ensemble de scénarios, selon une démarche ludique, favorisant la formation et l'appropriation des futures conditions de travail.

Cet article démarre par un état de l'art sur la simulation des conditions de travail, avec des objectifs de formation et d'appropriation par les employés. Il décrit ensuite le principe global de simulation sur table interactive, proposé dans cet article. Puis, l'outil de simulation proposé est présenté et illustré. L'article se termine par un ensemble de perspectives offertes par cet outil interactif, relativement au domaine hospitalier.

### **1. Etat de l'art sur la simulation des futures conditions de travail**

Les projets de transformation d'hier, qu'ils soient techniques, architecturaux ou organisationnels, ont forgé les conditions de travail d'aujourd'hui. De fait, les projets d'aujourd'hui définiront les conditions de travail de demain. Dans cette logique, pouvoir se projeter de manière sécurisée, dans un nouvel environnement, dans une nouvelle organisation, a toujours revêtu un intérêt particulier [Maline, 1994] tant pour la population des concepteurs que celle des préventeurs ; et ce quel que soit le type de simulation envisagé : rétrospective, réflexive, projective ou prospective [Bobillier Chaumon *et al*., 2018].

Reposant initialement sur des supports traditionnels (plans en 2D, maquettes volumétriques), nous assistons à une démocratisation des outils de simulation : modélisation 3D, réalité virtuelle (en visiocasque ou espace immersif) porteuse de promesses : qualité d'immersion, précisions des données, couplage et captations de données (posturales, eye-tracking) facilitant la décision. Pour autant, les retours d'expériences font le constat d'un usage mesuré, principalement utilisé par les grandes entreprises en raison des coûts humains (modélisation, préparation, animation) et financiers de ces technologies, mais également de son aspect techno-dépendant.

Principalement envisagée dans le cadre de projets architecturaux, le développement d'une simulation organisationnelle [Van Belleghem, 2012] mobilisant des supports classiques tels que : papier, carton et autres objets physiques, a permis d'étendre l'usage possible de la simulation des futures conditions de travail à d'autres objets tels que le management ou le développement de compétences. Cela a également permis d'envisager des perspectives de déploiement plus larges, notamment auprès des petites et moyennes entreprises (TPE/PME).

### **2. Proposition d'un simulateur sur table interactive**

La proposition consiste en un simulateur développé sur une table interactive associée à des objets tangibles inertes et actifs, permettant de réaliser les simulations de l'activité sous la forme d'une démarche participative et interactive. Selon ce principe, plusieurs personnes peuvent collaborer simultanément autour de la table à l'aide des objets (cf. Figure 1). La simulation de l'activité (de travail ou d'usage) vise à aider des individus (agents, usagers) à se projeter dans l'activité qui sera la leur dans cet environnement. Le simulateur doit faciliter l'échange entre acteurs du projet (opérateurs, concepteurs, chef de projet, décideurs, partenaires, etc.) et doit permettre, par itérations, la modification des choix de conception jusqu'à ce que l'activité simulée soit considérée, par les participants, comme acceptable pour satisfaire les enjeux du projet (conditions de travail ou d'usage, exigences qualité, service rendu à l'usager, etc.). L'objectif est d'offrir un support privilégié pour représenter les scénarios de prescription (espace, équipement, ...) et ses évolutions possibles, et aussi de permettre aux différents acteurs d'opérer des modifications sur les scénarios de prescription représentés sur la table.

L'interaction des utilisateurs avec la table interactive par l'intermédiaire d'objets tangibles (de type avatars) vise à faciliter l'appropriation. Les objets utilisés peuvent être de différentes formes et doivent permettre de représenter de manière ludique et transitionnelle les espaces à aménager (bureau, accueil, etc.), le matériel à positionner (ordinateur, automate, etc.), et de simuler l'activité du ou des utilisateurs par l'intermédiaire d'objets avatars.

La Figure 1 montre un cycle d'utilisation de la table en trois étapes dans lesquelles la simulation a des intérêts divers et complémentaires. En étape « Simulation » les usagers utilisent la table pour simuler la/les nouvelle(s) activité(s) (ou l'actuelle puis les futures pour faire des comparaisons). Les traces enregistrées sont utilisées lors de l'étape « conception » où les décideurs prennent conscience de la répercussion pour les usagers des

différentes options qui ont été éventuellement proposées en étape « Simulation ». Enfin, un retour est fait pour permettre l'« apprentissage » et l'intégration de la nouvelle situation de travail.

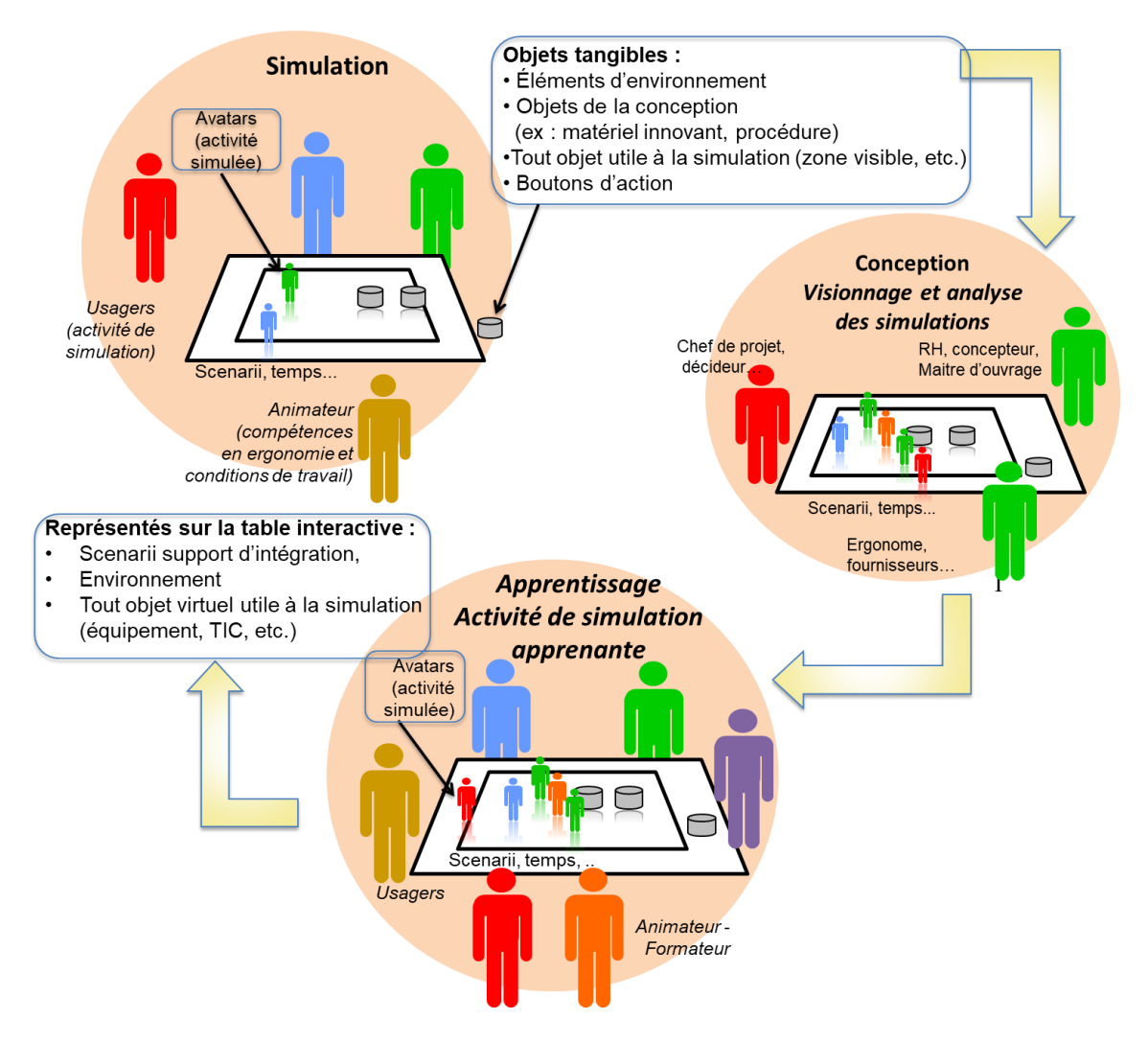

Figure 1: Vue globale du principe de simulation sur table interactive montrant différentes utilités possibles du simulateur.

### **3. Réalisation d'une première version du simulateur sur table interactive**

Le simulateur sur table interactive permet à la fois l'échange entre acteurs d'un projet et par itérations, la modification des choix de conception jusqu'à ce que l'activité simulée soit considérée, par les participants, comme acceptable pour satisfaire les enjeux du projet (conditions de travail ou d'usage, exigences qualité, service rendu à l'usager, etc.). Par conséquent, cette première version du simulateur répond à plusieurs objectifs :

- Permettre la représentation et la modification des éléments de prescription sous forme de scénarios (en gardant des traces des évolutions des scénarios de prescription).
- Permettre la modification collective des scénarios de prescription (chacun peut s'autoriser à déplacer les éléments sur la table interactive, le concepteur est associé aux discussions).
- Permettre la simulation de l'activité avec des avatars. Les avatars (figurine, miniature de dossier, etc.) permettent aux acteurs de la simulation de se transposer en jouant les scénarios, s'imaginer en situation en

déplaçant l'objet, s'incarner dans la situation future pour pouvoir la simuler réellement sans rester dans un prescrit qui ne tiendrait pas compte de l'expérience, passer du « on » au « je ».

- Apporter des interactions numériques.
- Permettre la visualisation de processus et de flux.
- Permettre de rejouer un scénario en modifiant les paramètres caractéristiques (par exemple : durées de tâches, aménagements dans l'environnement de travail).
- Aider à l'analyse des données grâce à une analyse statistique.

La Figure 2(a) présente la table interactive avec le simulateur sur laquelle sont posés différents objets. Celui-ci permet de combiner à la fois le tangible (par l'intermédiaire d'objets) et le virtuel (par l'intermédiaire de l'écran de la table interactive). Les objets représentent les avatars (personnages), les aménagements (tables, palettes, lits, etc.). Lorsque les objets se déplacent, ils indiquent la distance parcourue grâce à l'échelle intégrée au plan mais également laissent des traces de leur passage.

La Figure 2(b) présente le menu du simulateur et par conséquent les différentes fonctionnalités. Ce menu est composé des modes suivants :

- CONFIG : permet de configurer les objets équipés d'un tag RFID afin qu'ils soient reconnus dans l'outil de simulation. Ce mode est composé de deux parties :
	- o Définition des aménagements. C'est avec cette fonctionnalité que l'on pose n'importe quel objet équipé d'un tag RFID pour l'associer à une image. En plus d'être associé à une image, cet objet peut avoir des fonctionnalités dans la simulation. Il peut avoir le rôle de suivi de cette image (sous la forme d'une ombre) ou le rôle de répliquer cette image autant de fois que l'on souhaite (sous la forme d'un tampon). En effet, il est judicieux de définir un objet de type tampon si une image doit être représentée beaucoup de fois dans la simulation. Cela évite de définir une grande quantité d'objets tangibles pour la même image.
	- o Définition des personnages. C'est avec cette fonctionnalité que l'on pose n'importe quel objet équipé d'un tag RFID pour l'associer à un personnage. Nous considérons deux types de personnage / avatar. Les avatars internes (par exemple les salariés d'une entreprise) et les avatars externes (par exemple le livreur, externe à une entreprise). Après avoir placé un objet dans l'une des zones, il est également possible de lui assigner une couleur. Cette couleur sera reprise dans la simulation (par exemple pour dessiner les déplacements de l'avatar). Cette couleur peut être utilisée pour distinguer les rôles des personnages (par exemple, le bleu pour le chef de production, le vert pour l'ouvrier, etc.).
- PLAY : permet de jouer une simulation en fonction d'un plan et d'un scénario de prescription.
- REPLAY : permet de rejouer une simulation.
- STATS : permet d'afficher les statistiques d'une simulation en fonction du temps.
- FLUX : permet de définir des flux pour les insérer dans la simulation.
- PLAN : permet de sélectionner un plan (ou une image) pour le charger dans la simulation ou pour définir/modifier son échelle.
- SAVE : permet d'enregistrer la simulation pour la rejouer plus tard ou pour l'exporter.
- OPEN : permet d'ouvrir une simulation qui a été enregistrée.
- RESET : permet de réinitialiser l'outil de simulation en supprimant tous les plans, les dossiers de sauvegarde, les images, les instructions, etc.
- LOAD : permet d'importer des éléments graphiques (images, plans) dans l'outil de simulation ainsi que des scénarios sous la forme de fichier tableur ; permet également d'exporter des sauvegardes (à partir de supports de stockage USB.

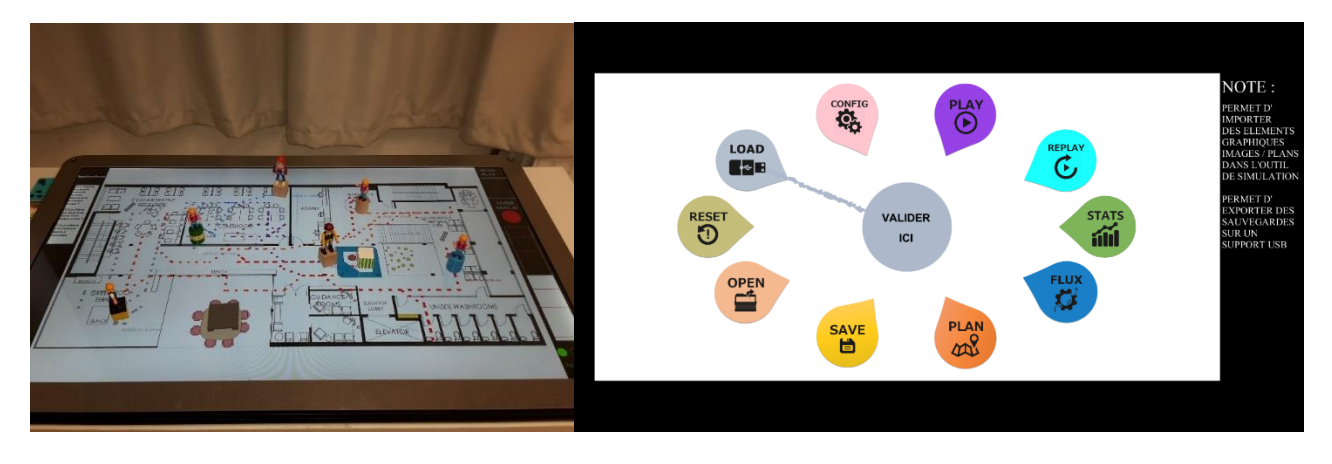

Figure 2: (a) Principe d'utilisation du simulateur sur table interactive, (b) page-écran du simulateur

De plus, dans le simulateur, l'objet porte sa propre définition. Cela signifie que si l'on définit une première fois une fonctionnalité à un objet, au prochain lancement de la simulation, il sera automatiquement reconnu. L'avantage de cette solution consiste à ne plus définir le comportement des tags/objets dans les futures simulations car leur définition est enregistrée. Ceci permet un gain de temps et permet d'éviter de définir tous les objets à chaque lancement du système.

#### **4. Conclusion et perspectives dans le domaine hospitalier**

La simulation et l'appropriation des futures conditions de travail débouchent sur des besoins importants dans de nombreux domaines. Les tables interactives associées à des objets tangibles apportent de nouvelles solutions à ce sujet. Une telle solution a été présentée dans le cadre de cet article. En regroupant les technologies numériques et analogiques, le simulateur présenté dans cette publication a permis un déploiement plus large de la simulation en facilitant l'accès aux TPE/PME par une réduction des coûts. On constate aussi une accessibilité renforcée par le recours aux objets tangibles qui conserve une capacité forte d'aide à la décision par la collecte de données numériques.

Le domaine hospitalier est confronté depuis de longues années à des problématiques éco-sociales où il doit répondre à une demande de soins tout en respectant la qualité et assurant la rentabilité. Il se retrouve face à des situations sous tensions qui impliquent un climat stressant et fatiguant pour les soignants et les patients. Nous avons travaillé sur ces situations de tension dans les services d'urgence de point de vue flux des patients pendant les périodes épidémiques [Kadri *et a*l., 2014]. Nos résultats ont montré qu'il ne suffit pas seulement d'augmenter les ressources humaines ou matérielles ; il faut repenser la manière de gérer les flux et les salles d'attente. Cette gestion contribuera efficacement à la diminution de ces situations.

A partir de ce constat et de ces résultats, une des applications du simulateur pourrait être dans le cadre de l'amélioration des conditions de travail dans les services d'urgences. Il s'agit d'impliquer les soignants dès la conception d'une nouvelle organisation visant une meilleure gestion des flux. Il s'agit de repenser leur espace de travail et tout l'environnement, mais pas seulement du point de vue de la circulation des flux, mais aussi du point de vue du processus de prise en charge. L'avantage de simulateur est non seulement de se projeter mais aussi de permettre aux soignants de tester, simuler et vivre virtuellement des situations allant d'une épidémie connue et vécue (gastro-entérite, grippe…) vers des situations plus compliquées, voire des situations de crise. On peut aussi penser à impliquer les patients eux-mêmes, comme par exemple quand on travaille avec les urgences pédiatriques, les parents peuvent être une source d'inspiration pour penser différents scénarios également.

#### **Remerciements**

Les auteurs remercient vivement Marie-Christine Lenain, à l'initiative du simulateur. Ils remercient aussi Julian Alvarez qui est intervenu sur les aspects *Serious Game* du simulateur, ainsi que Laurent Van Belleghem pour sa participation active aux séminaires Integratic. Enfin, ils remercient la Région Hauts-de-France qui a soutenu le développement du simulateur.

#### **Références**

Alvarez, J., et D. Djaouti (2012). *Serious Game, An Introduction*. Questions Théoriques, Limoges.

Bobillier Chaumon, M-E., J. Rouat, E. Laneyrie, et B. Cuvillier (2018). De l'activité DE simulation à l'activité EN simulation : simuler pour stimuler. *Activités* [En ligne], 15-1 | 2018, mis en ligne le 15 avril 2018.

Bouabid, A., Lepreux S., et C. Kolski (2019). Design and evaluation of Distributed User Interfaces between tangible tabletops. *Universal Access in the Information Society*, 18 (4), pp. 801-819.

Havrez, C., S. Lepreux, Y. Lebrun, S. Haudegond, P. Ethuin, et C. Kolski (2016). A Design Model for Tangible Interaction: Case Study in Waste Sorting. *IFAC/IFIP/IFORS/IEA Symposium on Analysis, Design and Evaluation of Human-Machine System*, Kyoto, Japan, pp. 373-378.

Ishii H., [Ullmer](http://dblp.uni-trier.de/pers/hd/u/Ullmer:Brygg) B. (1997). Tangible Bits: Towards Seamless Interfaces between People, Bits and Atoms. In *CHI '97 Conference Proceedings*, Atlanta, Georgia, USA, March 22-27, ACM.

Kadri, F., S. Chaabane, et C. Tahon (2014). A simulation-based decision support system to prevent and predict strain situations in emergency department systems. *Simulation Modelling Practice and Theory*, 41, pp. 32-52. Maline, J. (1994), *Simuler le travail, une aide à la conduite de projet*, Lyon, ANACT.

Kubicki, S., Y. Lebrun, S. Lepreux, E. Adam, C. Kolski, et R. Mandiau (2013). Simulation in Contexts Involving an Interactive Table and Tangible Objects. *Simulation Modelling Practice and Theory*, 31, pp. 116–131.

Lebrun, Y., S. Lepreux, S. Haudegond, C. Kolski, et R. Mandiau (2014). Management of Distributed RFID Surfaces: A Cooking Assistant for Ambient Computing in Kitchen. *The 5th International Conference on Ambient Systems, Networks and Technologies, ANT-2014 (June 2-5, 2014, Hasselt, Belgium)*, Procedia Computer Science, 32, Elsevier, pp. 21-28.

Lebrun, Y., E. Adam, R. Mandiau, et C. Kolski (2015). A model for managing interactions between tangible and virtual agents on an RFID interactive tabletop: case study in traffic simulation. *Journal of Computer and System Sciences*, 81, pp. 585–598.

Lepreux, S., J. Alvarez, C. Havrez, Y. Lebrun, P. Ethuin, C. Kolski (2018). Jeu sérieux pour le tri des déchets sur table interactive avec objets tangibles : mise en œuvre et évaluation. *Ergo'IA '18, Proceedings of the 16th Ergo'IA "Ergonomie Et Informatique Avancée" Conference (3-5 octobre)*, ACM, Bidart, France.

Merrad, W., L. Habib, A. Héloir, C. Kolski, A. Krüger (2019). Tangible tabletops and dual reality for crisis management: case study with mobile robots and dynamic tangible objects. *ANT 2019, The 10th International Conference on Ambient Systems, Networks and Technologies* (April 29 - May 2, 2019), Leuven, Belgium.

Pastré, P. (2005). *Apprendre par la simulation - De l'analyse du travail aux apprentissages profession*nels. Octarès Editions, Toulouse.

Van Belleghem, L. (2012). [Simulation organisationnelle : innovation ergonomique pour innovation sociale.](http://ergonomie.cnam.fr/equipe/van_belleghem/12_van_belleghem_simulation_organisationnelle.pdf) In Dessaigne M-F., Pueyo, V. & Béguin P. (Eds.), *Innovation et Travail : Sens et valeurs du changement, Actes du 47ème Congrès de la SELF*, 5, 6 et 7 septembre 2012, Lyon.